## **Fasit/Vurdering.**

Vi bruker to formlike trekanter for å finne høgden på treet. På tegningen ser du to trekanter inne i hverandre. Den ene er stor og har sidene A; B og C. Den andre er liten og har sidene a, b og c. Vinklene i den lille trekanten er de samme som vinklene i den store trekanten. Det forteller oss at trekantene er formlike.

Avstanden fra øyet ditt til der du holder pinnen (a), er den samme som lengden av pinnen fra merket og opp (b). Altså a = b. Det samme gjelder for den store trekanten, fordi i formlike trekanter er forholdet mellom sidene parvis konstante. Når a =b, er også A = B. Avstanden fra deg til treet (A) = treets høgde (B).

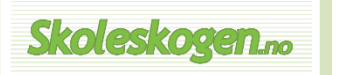